Thursday 6th of April 2017

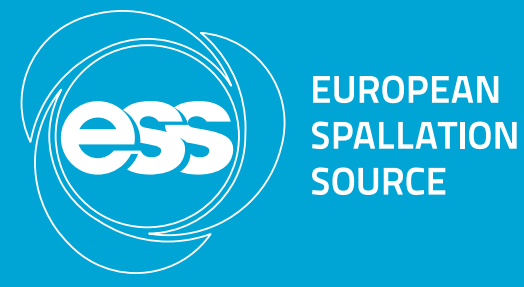

# EPICS 7 applications and services

Emanuele Laface

#### The context

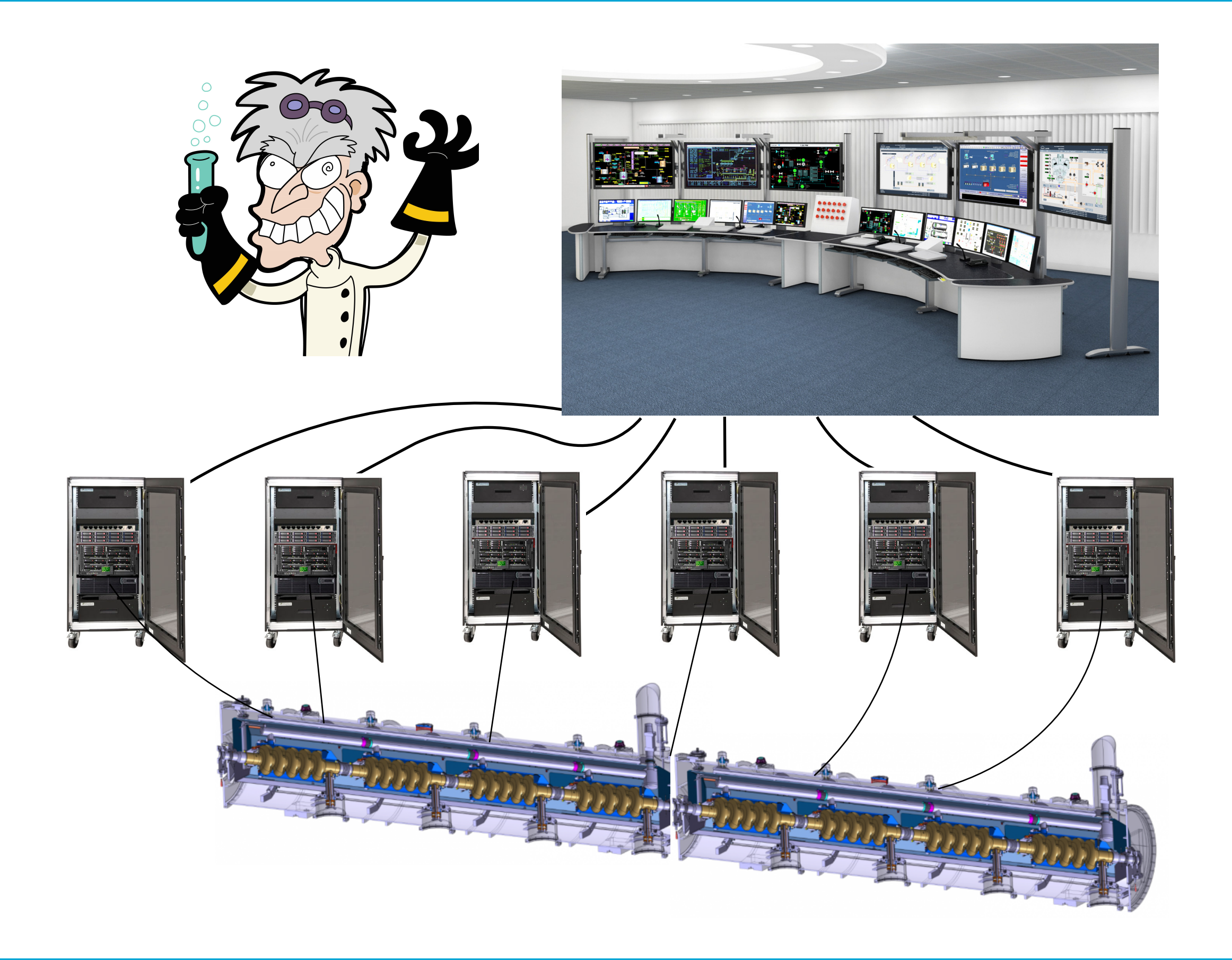

#### The context

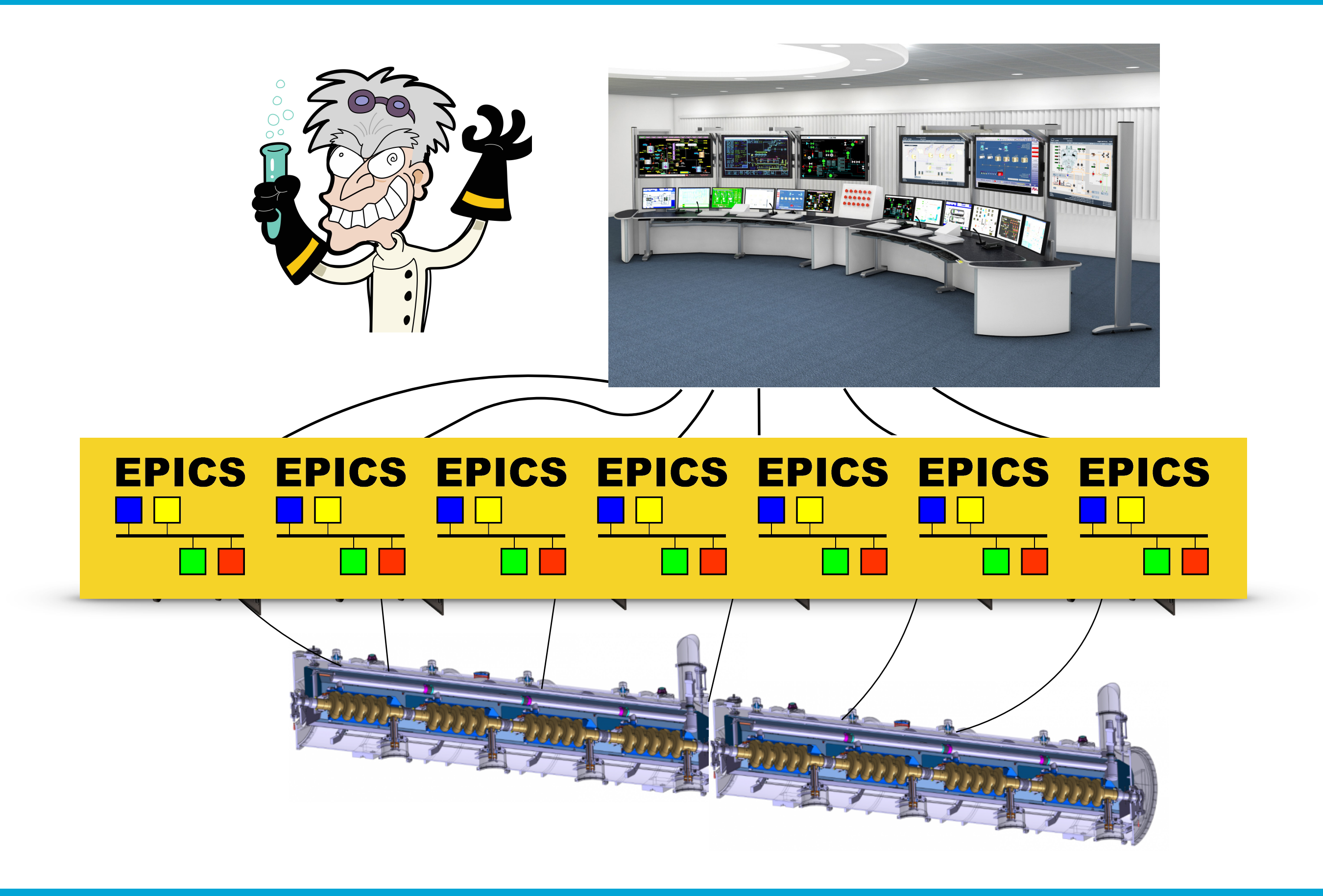

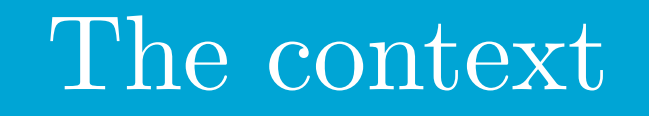

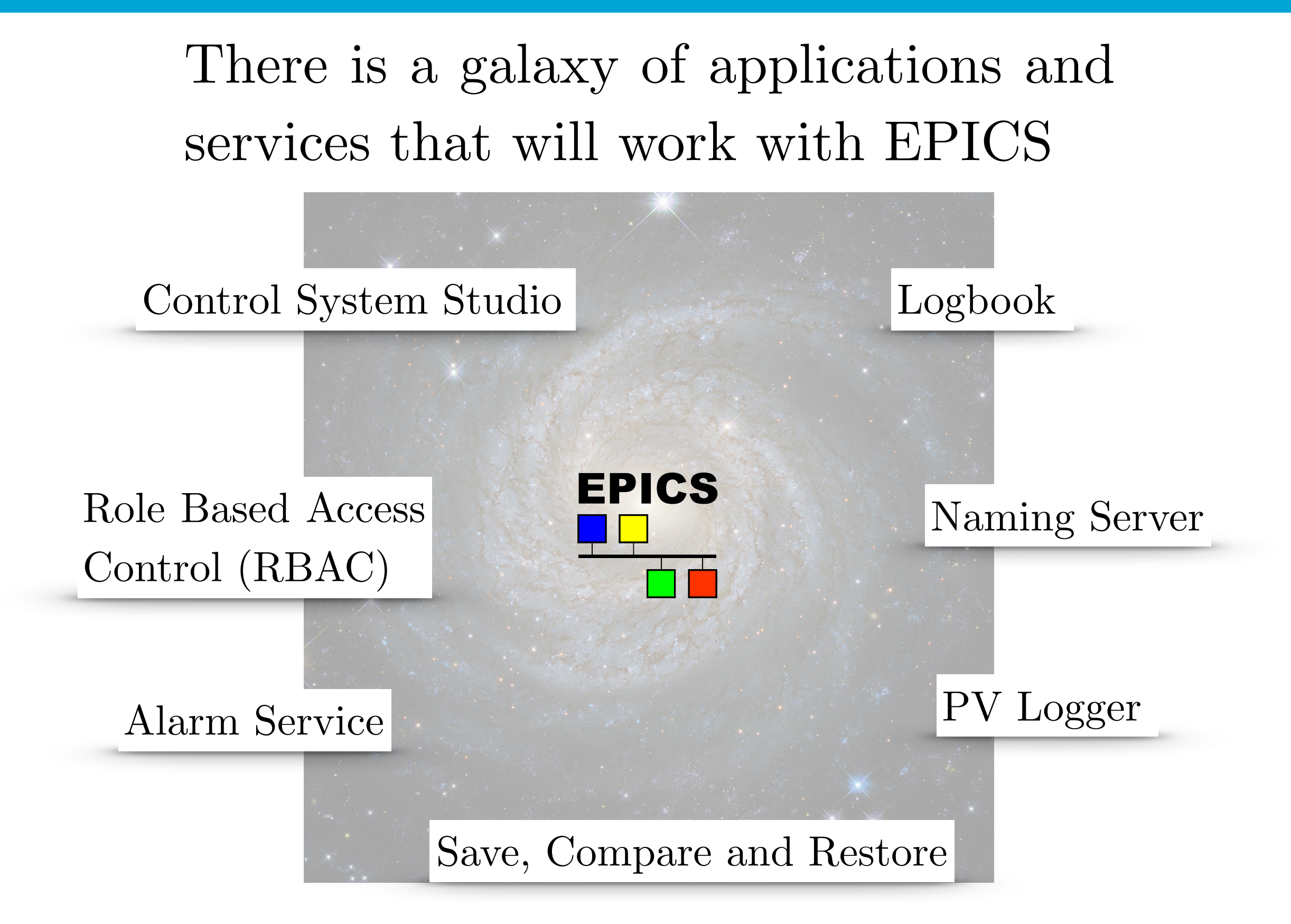

#### The context

In this presentation I will be focused on the applications required for the Beam Commissioning. The so called High-Level Applications.

### The plan

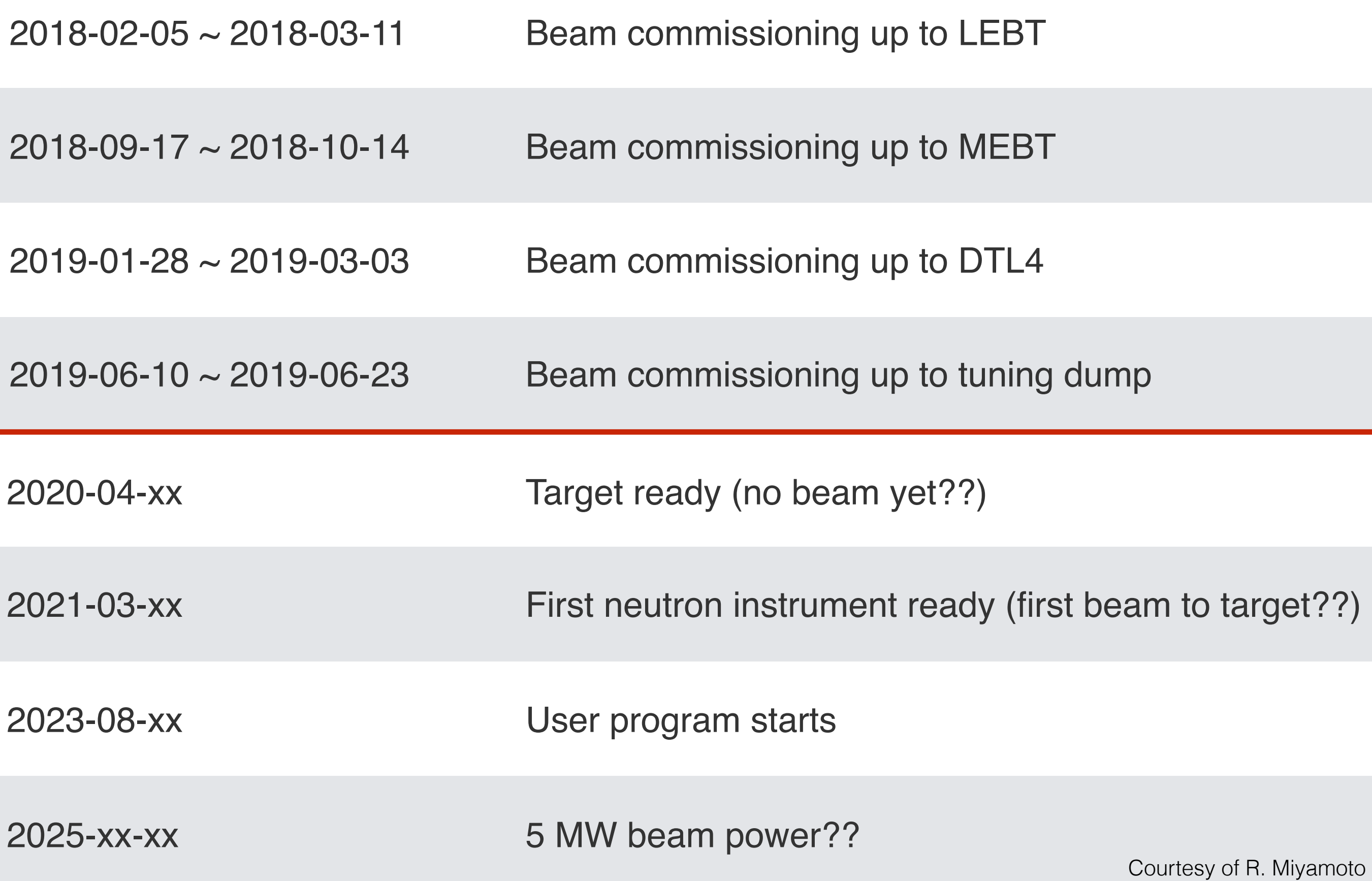

### Expected by Beam Physics team

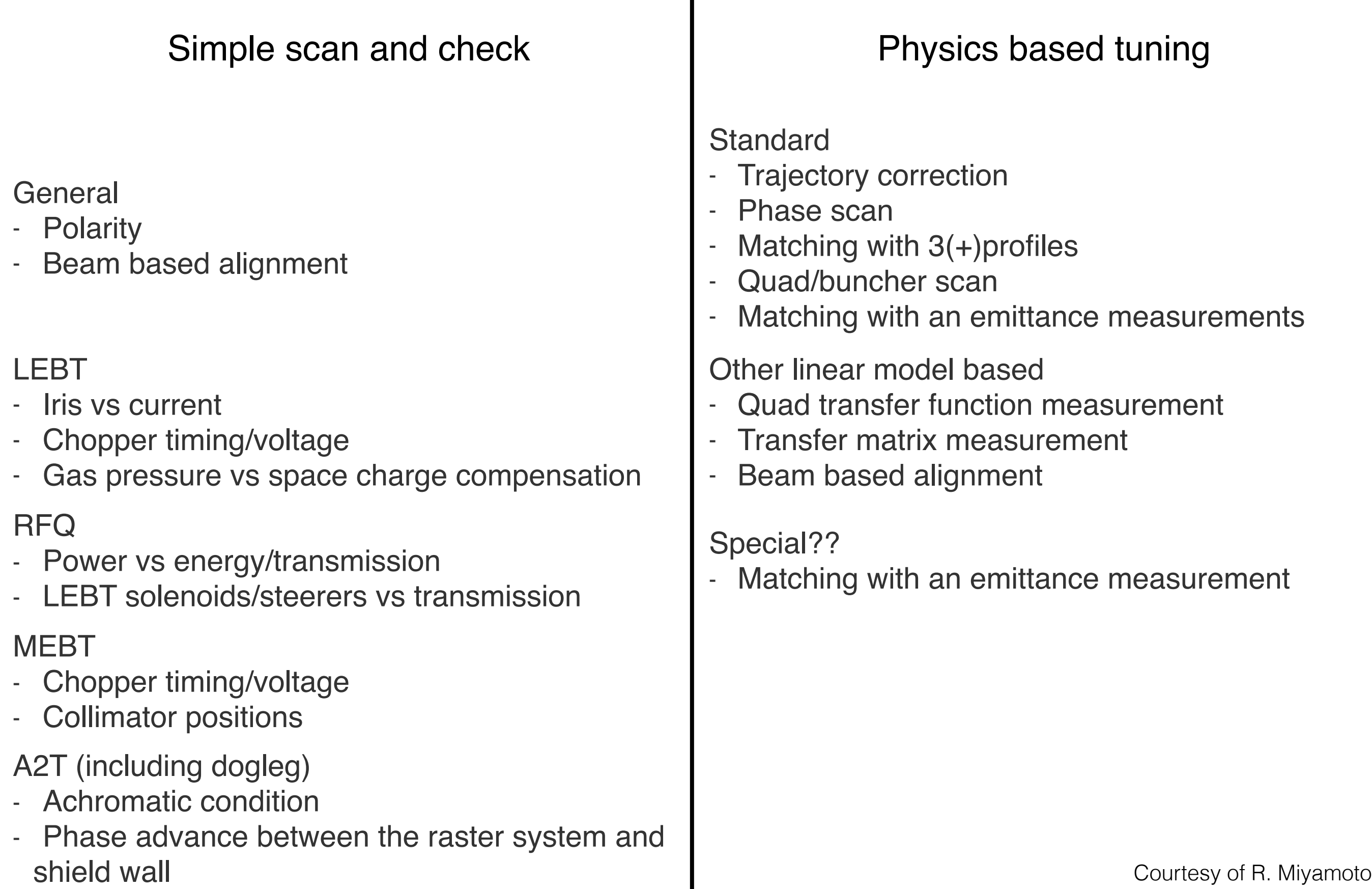

### Expected by Beam Physics team

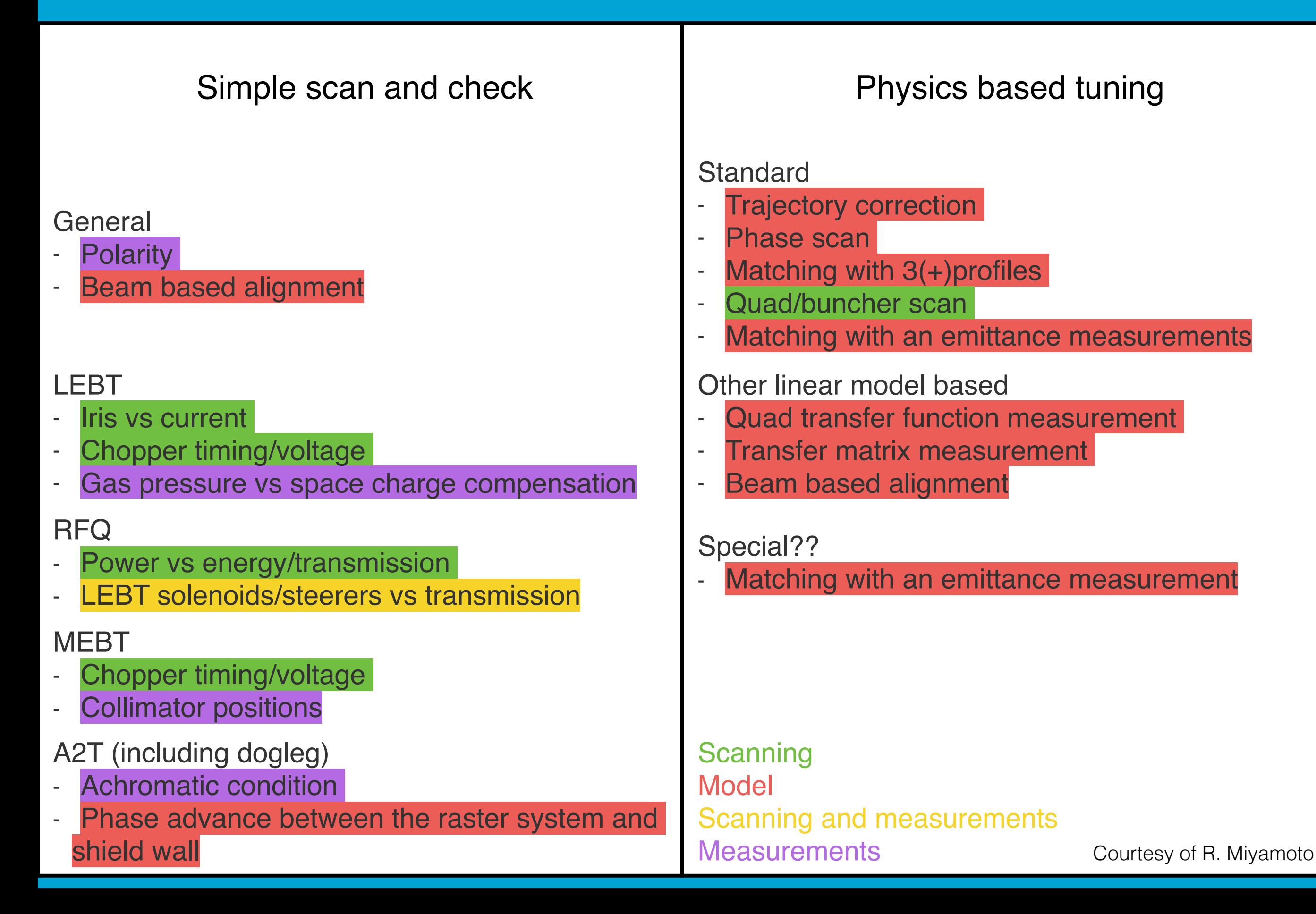

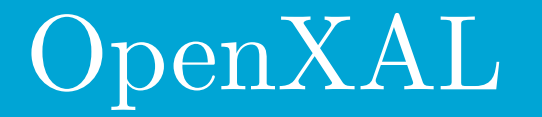

# Based on EPICS Works at SNS

Is in Java (as CSS)

Virtual accelerator

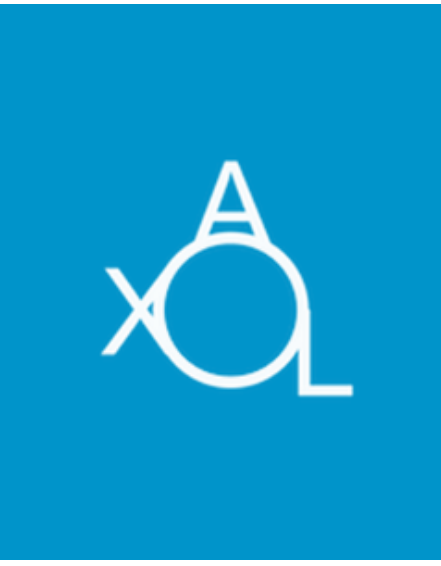

Linear solvers (SVD)

Collaboration

Open Source

Includes an online model

Several applications already available

#### OpenXAL

# As framework for physics applications we agreed, to use OpenXAL.

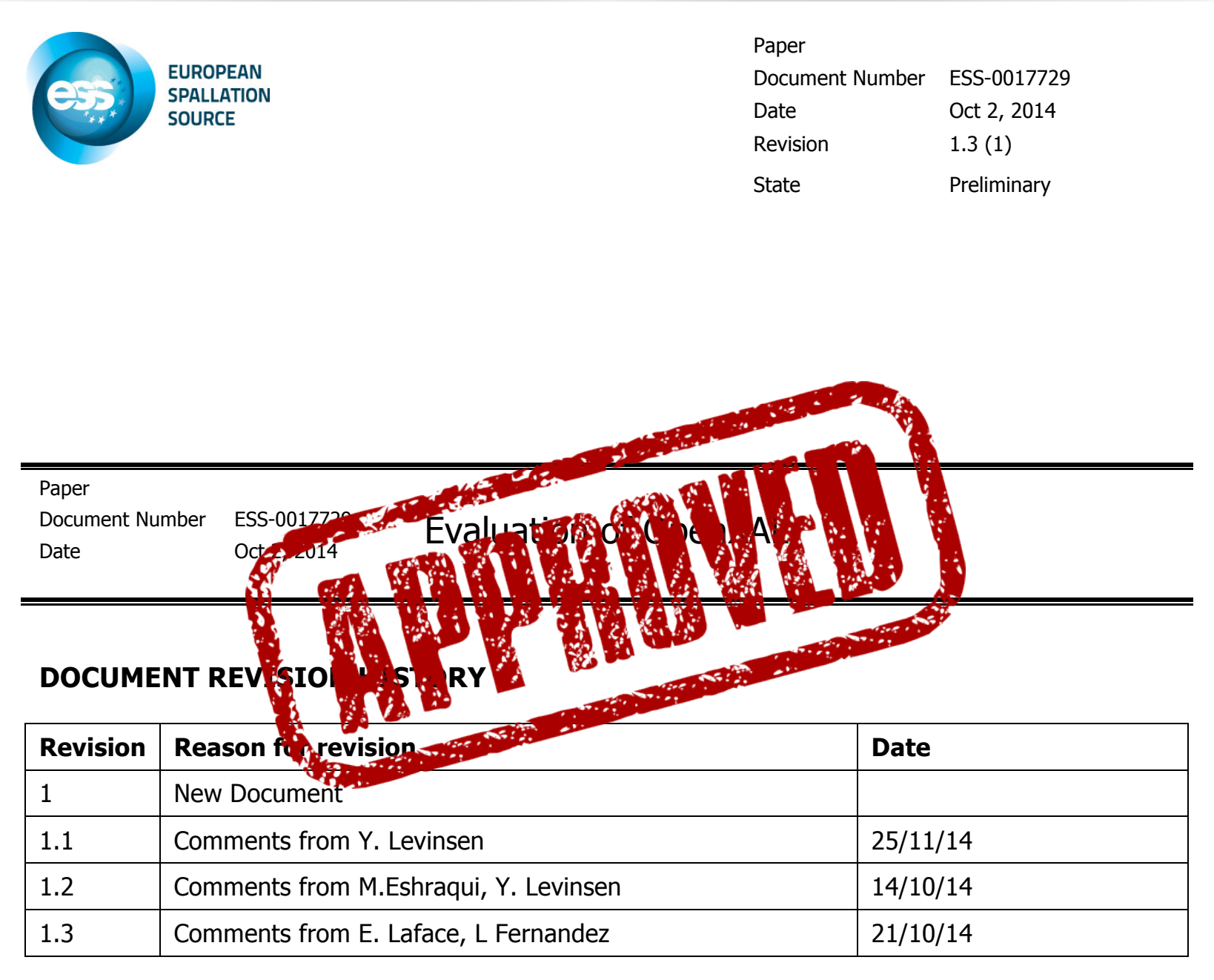

#### Our OpenXAL

Since 2014 we worked hard to improve the existing version of OpenXAL in three directions

#### model

# scripting

### infrastructure integration

### OpenXAL model (ELS)

The model was rewritten in the space charge part and the acceleration. Today it includes a KV space charge and the linearization of a gaussian kick. It also has a NCELL acceleration mechanism and a Filed Map integrator for cavities.

Many issues in other elements (such as bending magnets) were reviewed and corrected.

The model was extensively tested vs. TraceWin.

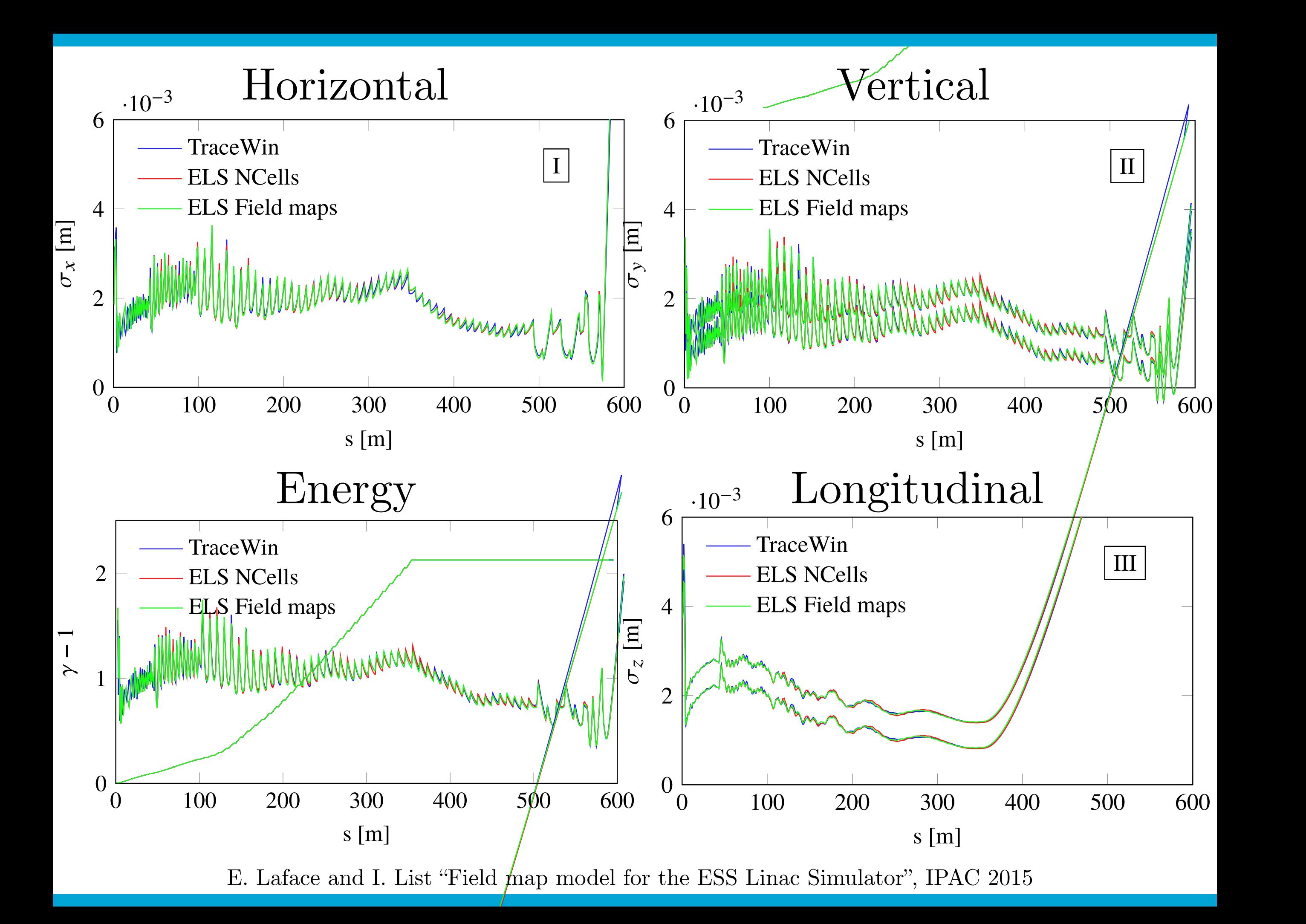

# OpenXAL model (ELS)

We had also the possibility to test it at SNS. Two set of measurements were performed:

the excitation of a kicker at the beginning of the accelerator to see the beam oscillation downstream;

the phase scan of four CCL cavities;

#### Kick of the beam in the MEBT

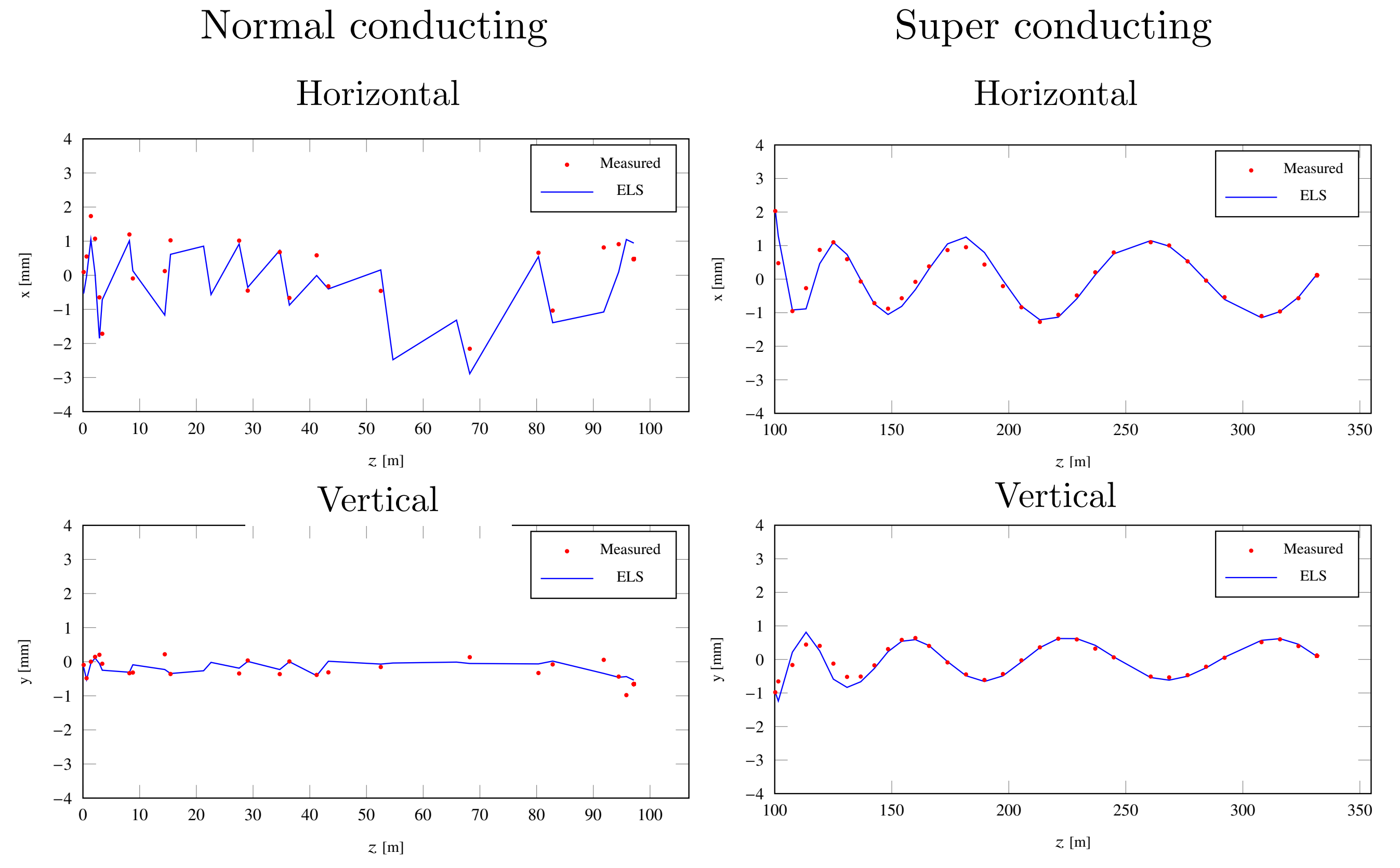

E. Laface et. al "Comparing the transverse dynamics of the ESS Linac Simulator and the Spallation Neutron Source Linac", IPAC 2016

#### $Phase scan of 1$ Phase scan of four CCL cavities.  $\overline{CCT}$  equiting  $0.1C$ .  $\overline{M}$   $\overline{M}$   $\overline{M}$ LUES.

800

ELS

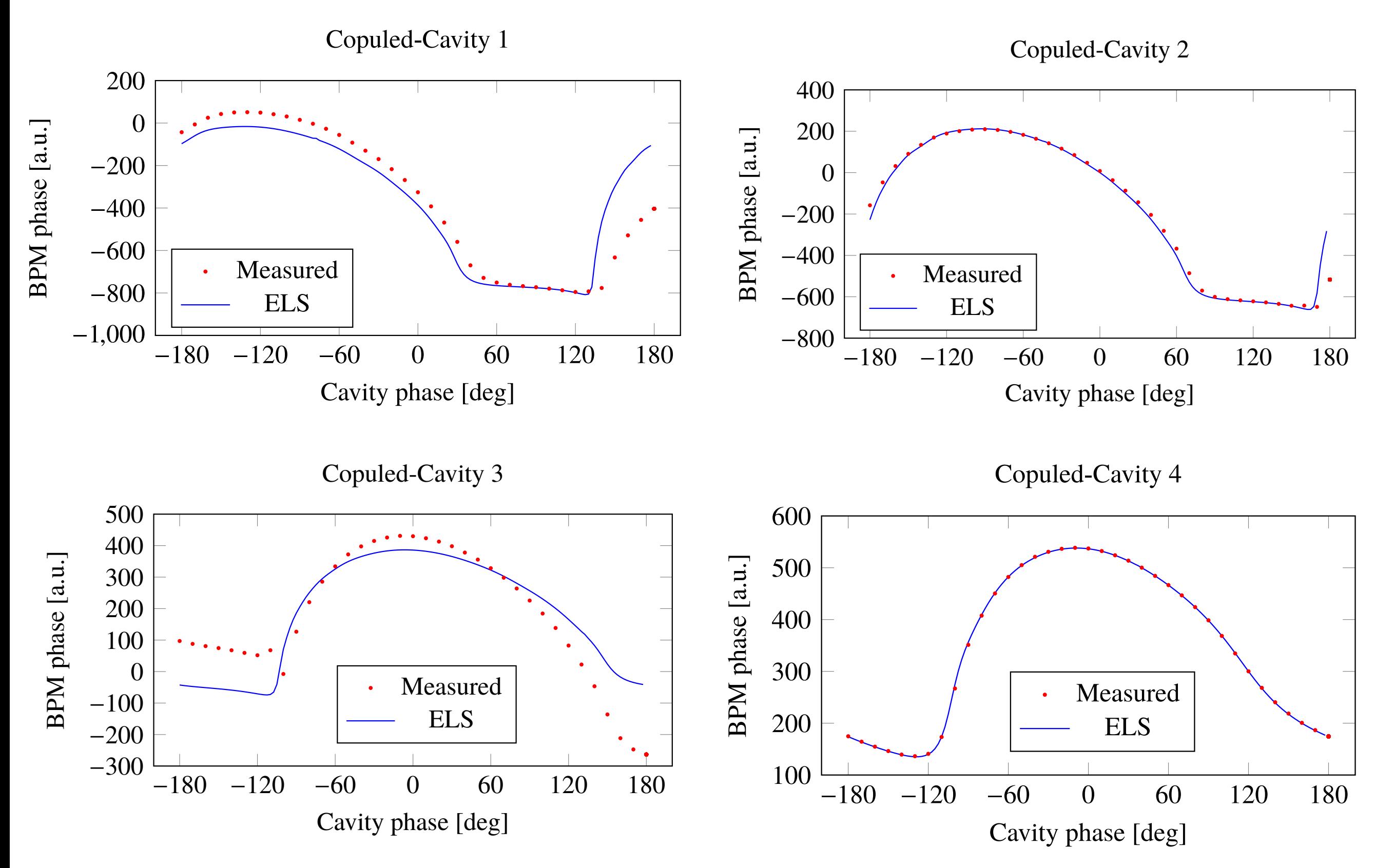

 $\frac{1}{\sqrt{2}}$ E. Laface et. al "Comparing RF-Cavity Phase-Scan simulations in the ESS Linac Simulator with measurements taken in the Spallation Neutron Source Coupled-Cavity Linac", IPAC 2016 <sup>2</sup> Cavity Phase-Scan simulations in the ESS Linac Simulator with measurements ta

# Scripting

OpenXAL is in Java but Beam Physics requires a scripting environment to speedup creation of tools.

The solution adopted is to invoke OpenXAL from Pyhton through the Java Native Interface (JNI). The Java Classes are connected to Python Classes using the JPype library.

The result is a pure Python environment capable to interact with OpenXAL.

This service is centralised and accessible trough web browser in a Jupyter Hub installation.

# Scripting

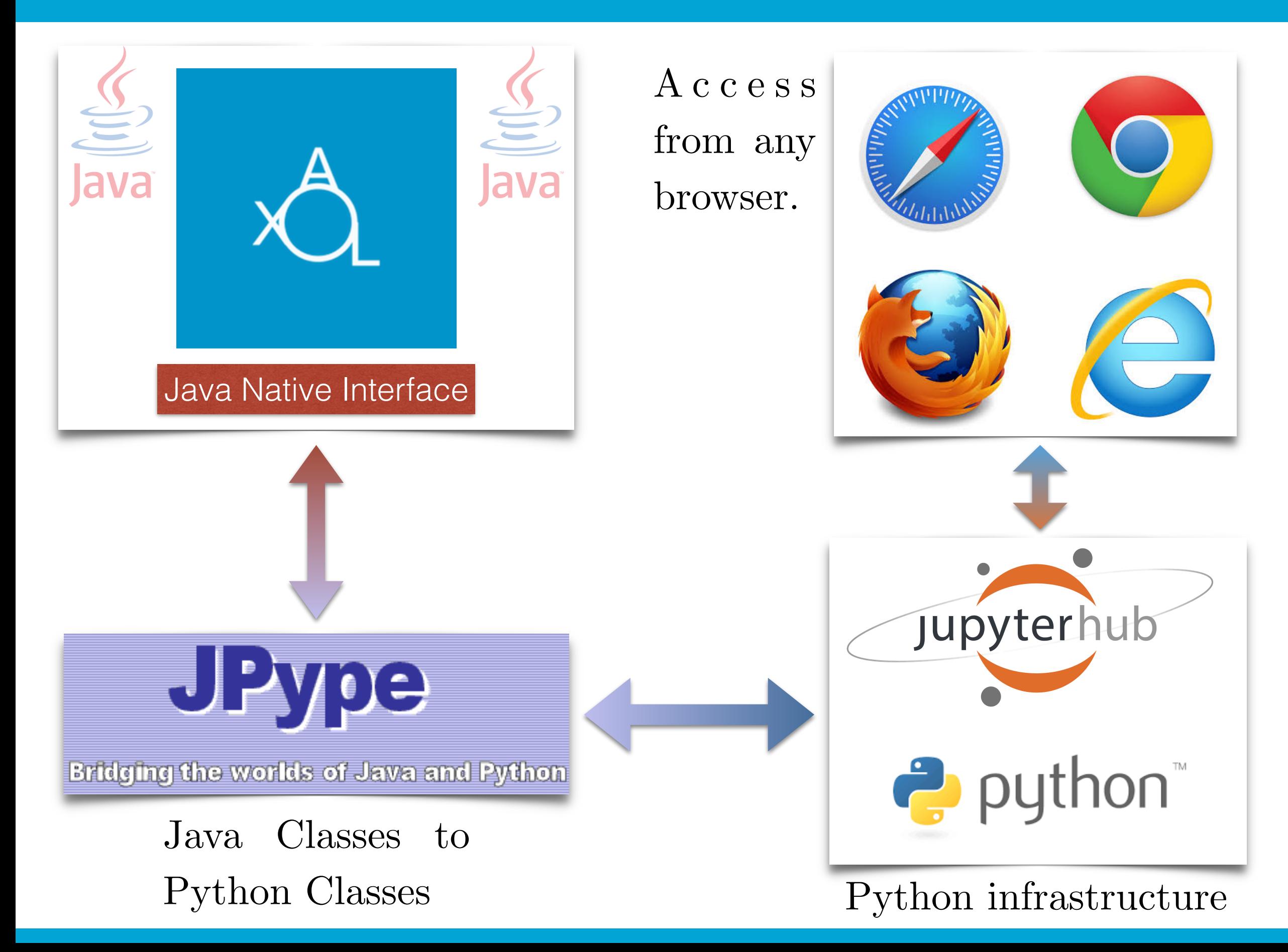

#### Infrastructure

OpenXAL is integrated in the ecosystem of ESS applications and relies on different services.

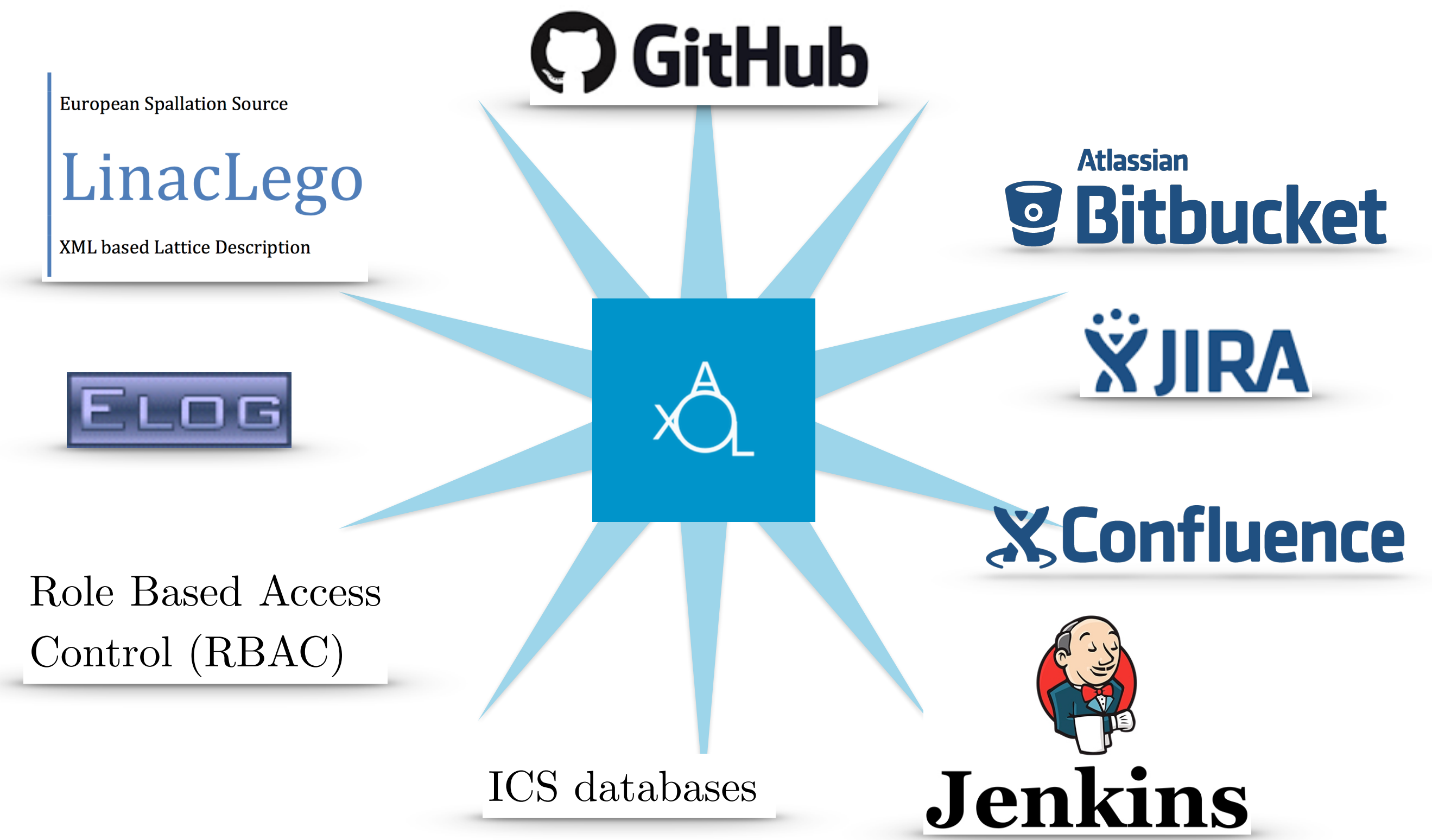

#### Infrastructure

The current version of OpenXAL support both EPICSv3 and EPICSv4 (Channel Access and PV Access).

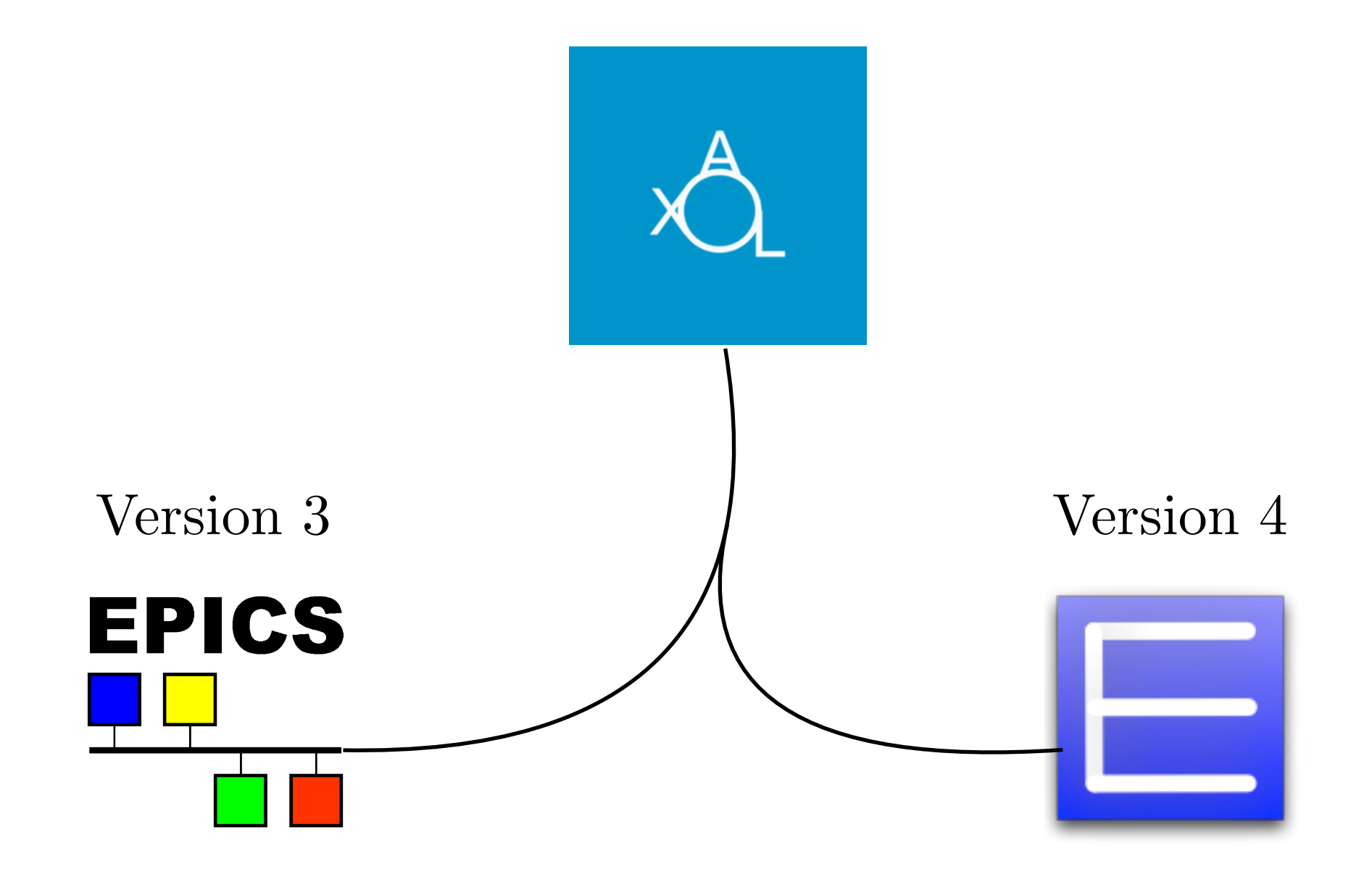

# Applications

# List of planned applications Planned applications

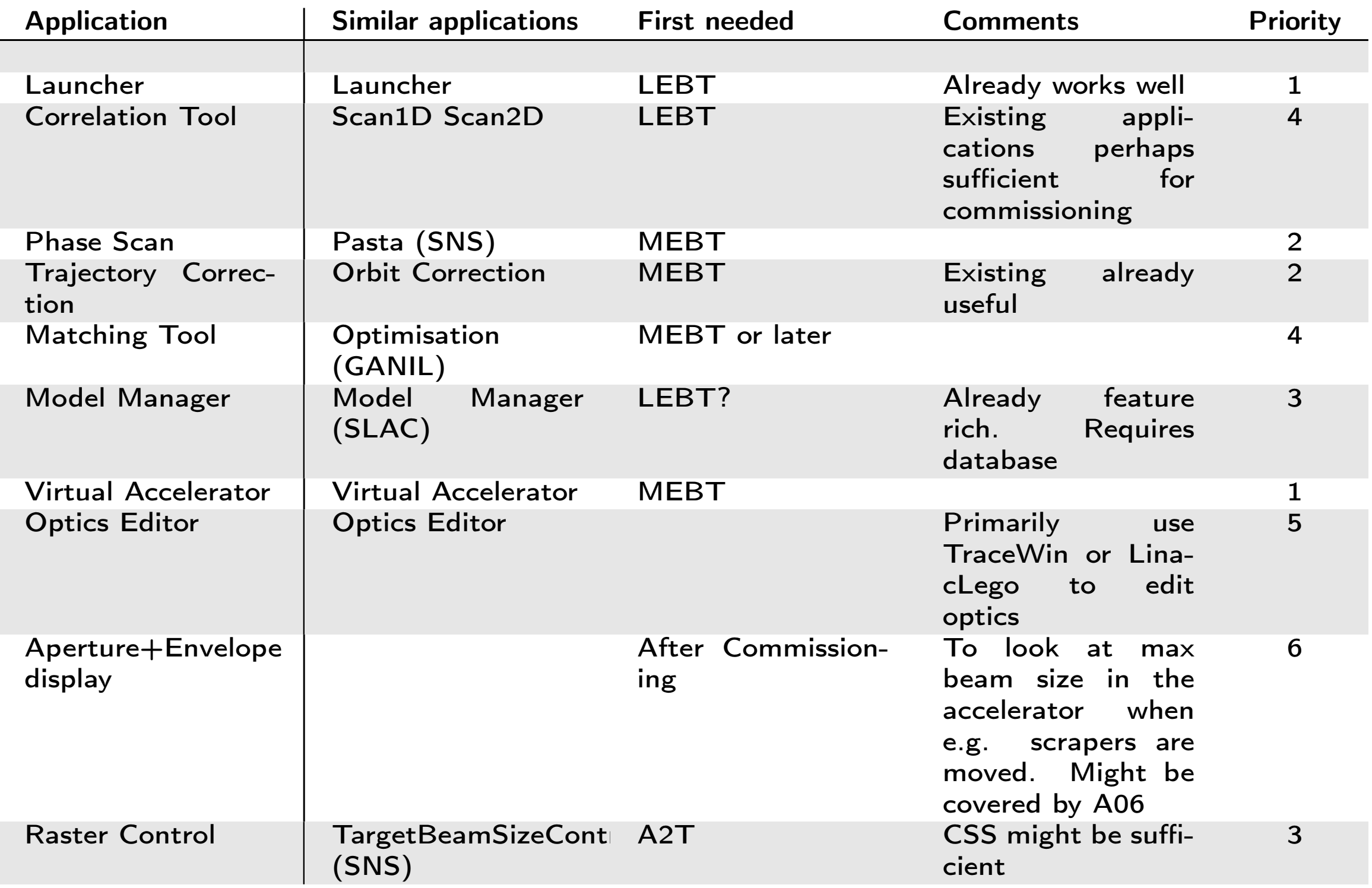

#### $\mathbf{P}$  is pread signal  $\mathbf{P}$  and  $\mathbf{P}$  and  $\mathbf{P}$  and  $\mathbf{P}$ applications' and Planned's applications

- 1. Orbit Display and Fitting. Plot beam monitors' X, Y, TMIT data by Z, with orbit fitting; save such orbits; load past orbits and compare to present
- 2. Orbit Correction, aka "Steering." GUI to help user plot beam monitor data and find corrector settings to minimize orbit RMS (absolute or difference to a saved orbit from 1 above) [3]
- 3. Correlation Tool. GUI to help user select and scan PVs in 1 or 2 dimensions and acquire many PVs; plot, fit, save/load data for offline analysis [2]
- 4. Model optics. Track lattice with design or existing PV values, plot, save Twiss and R-mats to database. Model service allows other applications to get optics from that database
- 5. Bumps. Calculates corrector settings to achieve user desired local orbit offsets and angles; settings then deployed using "knobs" so user can finely control extent of implementation
- 6. Wire scans. GUI to help user select type of scan (quad etc); make scan, plot and fit results; save/load data for offline analysis
- 7. Emittance scans. GUI to help users measurement of slice or projected emittance at selected wire or profile monitor; scan, plot, fit, save/load data for offline analysis
- 8. Profile Monitor. GUI to help user select camera or profile monitor, display transverse beam profile, select region of interest, fit giving beam sigmas; save/load data for offline analysis
- 9. Z-plot. Simply plot PV values by Z, for example all quad settings, or all vacuum. User gives PV name pattern, then all matching PVs are plotted by Z position
- 10. Linac Energy Management (LEM). Calculates and systematically corrects quadrupole settings for changes in beam rigidity due to changes in phase or amplitude of RF
- 11. Feedback. GUI to help calculate and set orbit and energy etc feedback setpoints.
- 12. Archive Viewer. A GUI to help users get the past recorded values of one or more PVs, between some start to end time, from the archive data store, and to display those values. Should be able also to plot all 1 or more PVs against common time axis, values of simple expressions by time (eg PV1 / sin PV2), one PV against the other (scatter plot), histogram of PV'
- 13. Configuration data save and restore. GUI to help operations save the values (actual and desired) of all PVs of a given device type in a given region. E.g. all magnets in MEBT, or even in whole machine. Ideally do BPM and other beam pulse synced device values too - i.e. saved reference orbits' (see Orbit Display above) may be handled by this tool.

#### Launcher

- *•* Lists all installed applications
- *•* Monitors running applications
- *•* Removes need for menu items in OS
- Does not show script-based applications from JPype

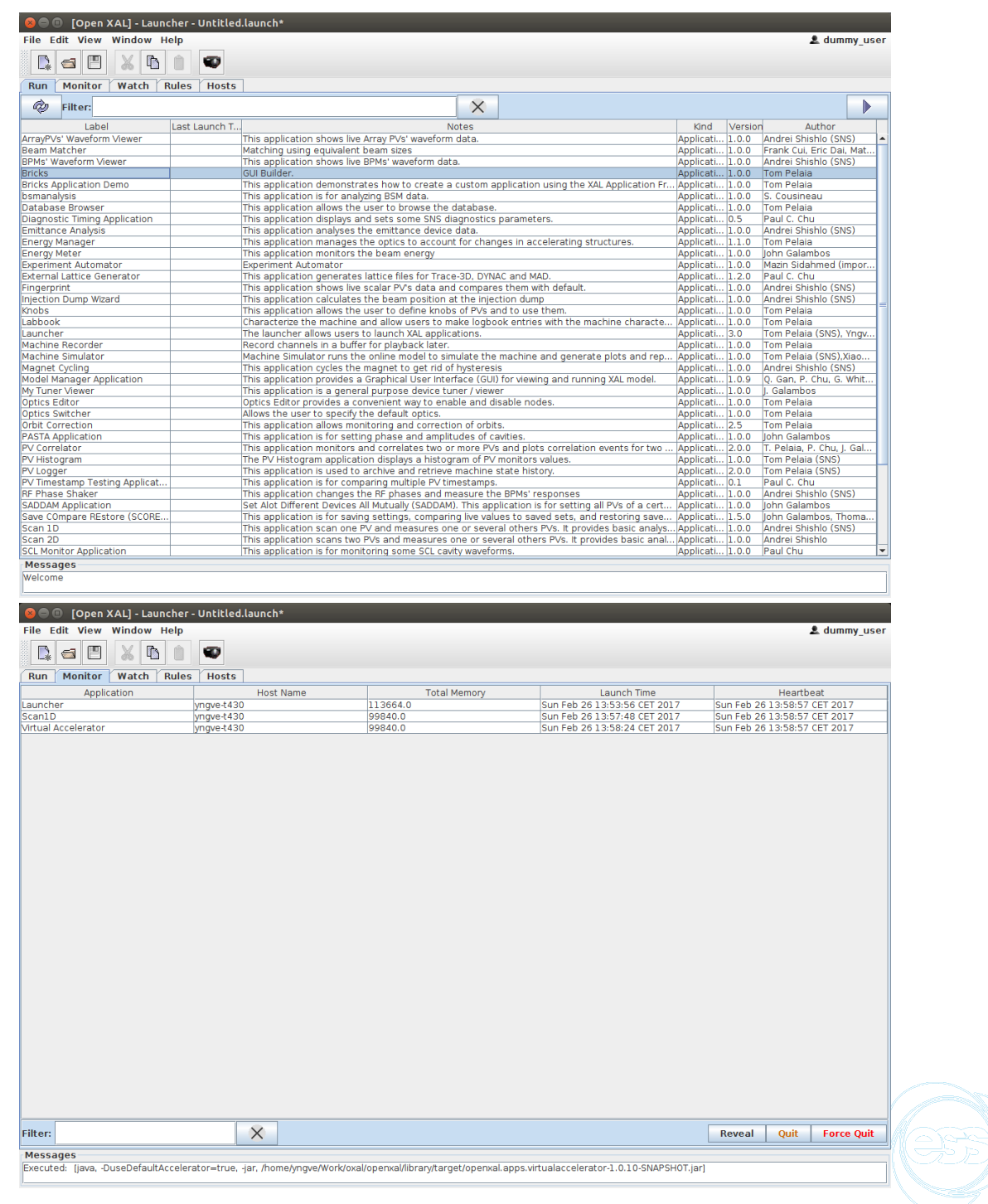

# PV Logging

- *•* Generic PV access applications
- *•* Data logger, histograms, correlations
- Of these, onlyPV Histogram works out of the box

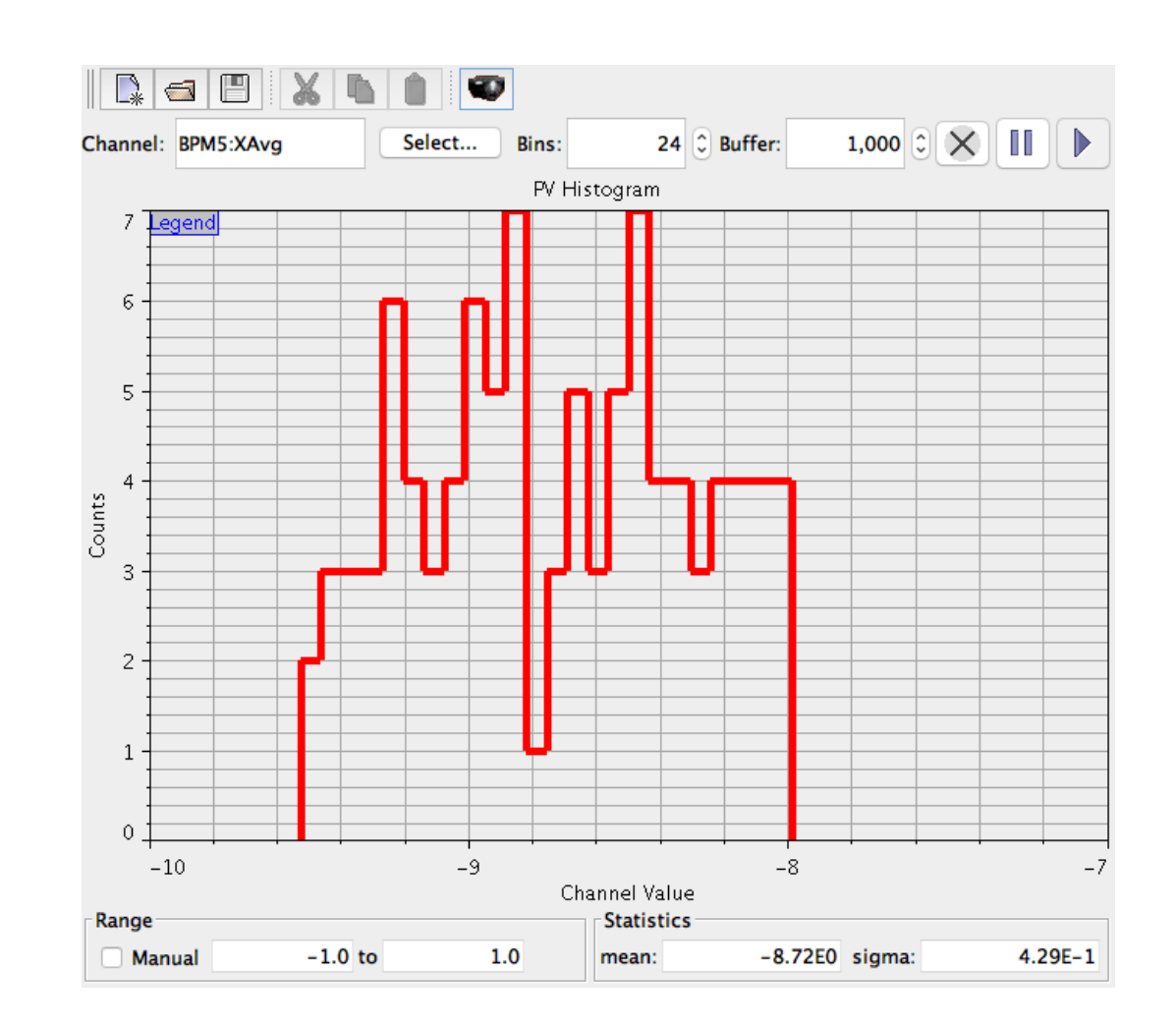

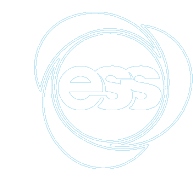

# Existing Applications Available Applications Today

#### Virtual Accelerator

- *•* Runs a virtual machine based on model
- *•* Displays simulated beam displacement and envelope
- *•* EPICS channels which other applications can communicate from/to
- Misalignments and signal noise (static and dynamic)
- *•* BPM positions compared to simulated orbit

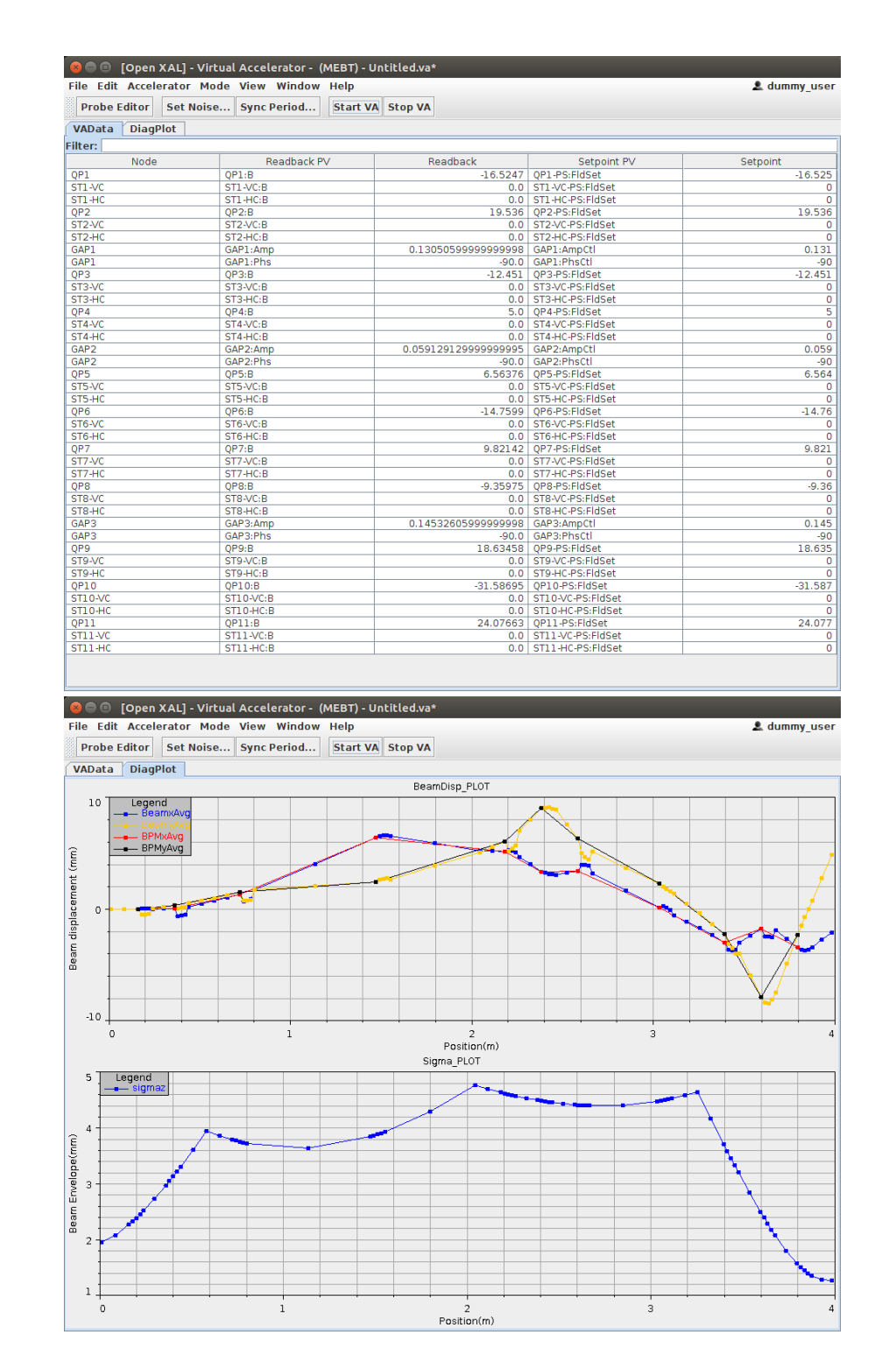

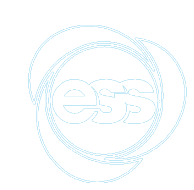

#### Scan

- *•* Scan1D, Scan2D, Scan1D-Scatter
- Allows to scan 1 or 2 variables
- Allows simple data editing (remove point, curve etc)
- *•* Generic
- *•* Expect to use this frequently during commissioning
- Merge into one application?

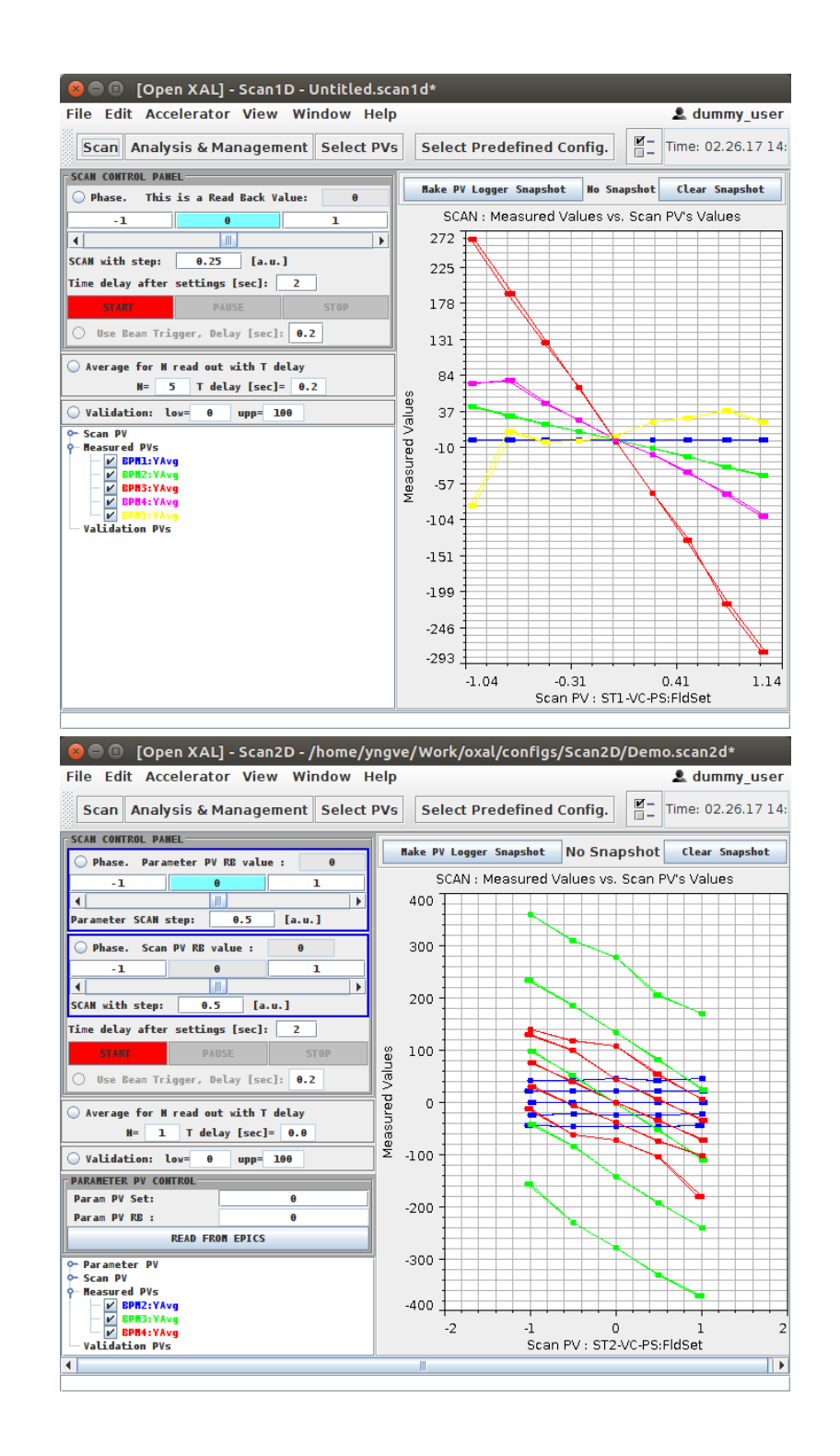

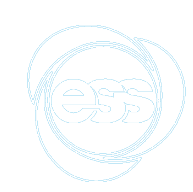

# RF Scan

- *•* PASTA, SCL Wizard, WL RF Wizard
- *•* PASTA seems to be mostly functional
	- $\triangleright$  We do not have BCM in our current model
	- VA currently does not simulate BPM phase&amplitude
- *•* Wizard scripts (jython) will be useful as templates for our own automated procedures

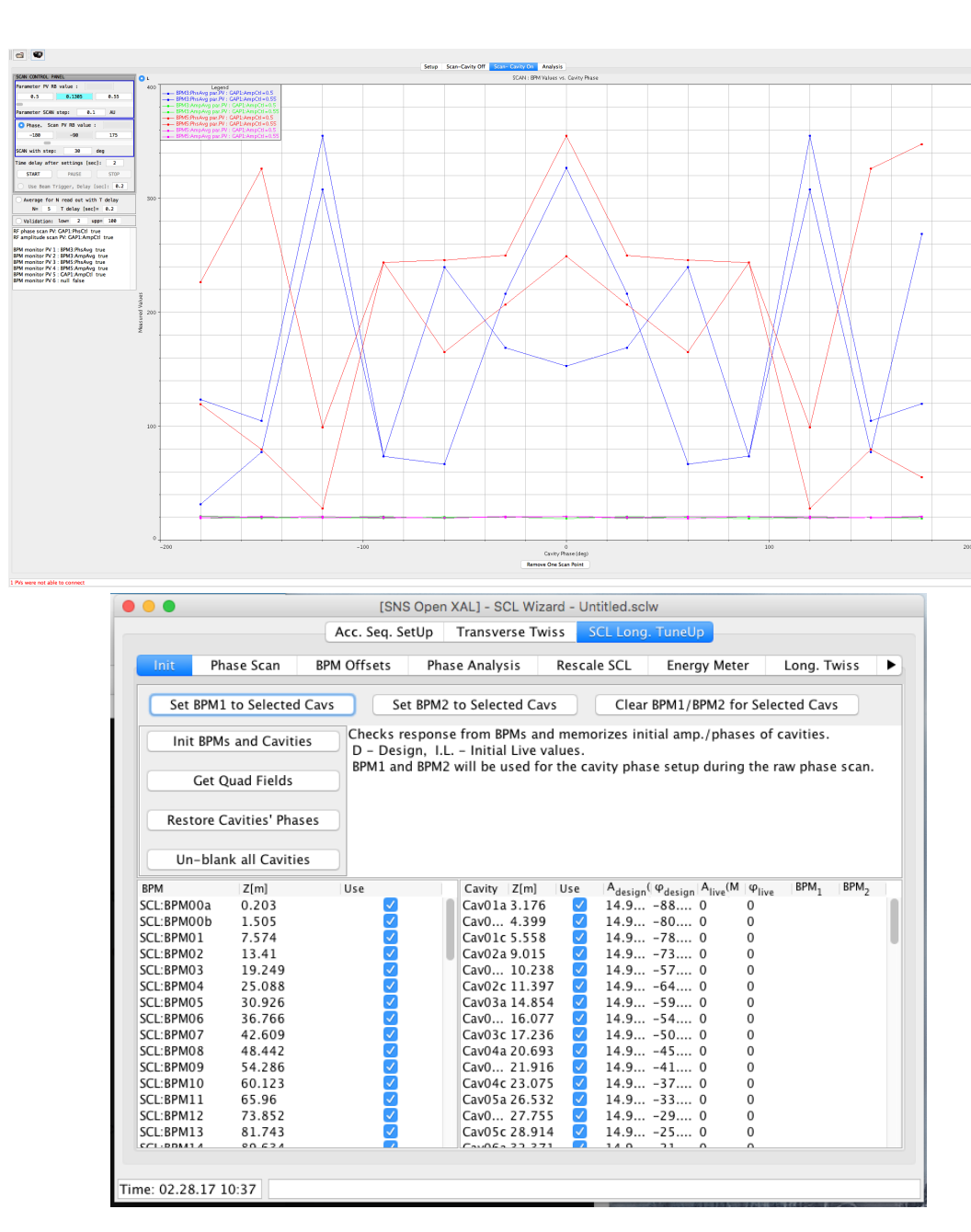

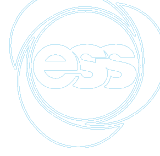

### Model Manager

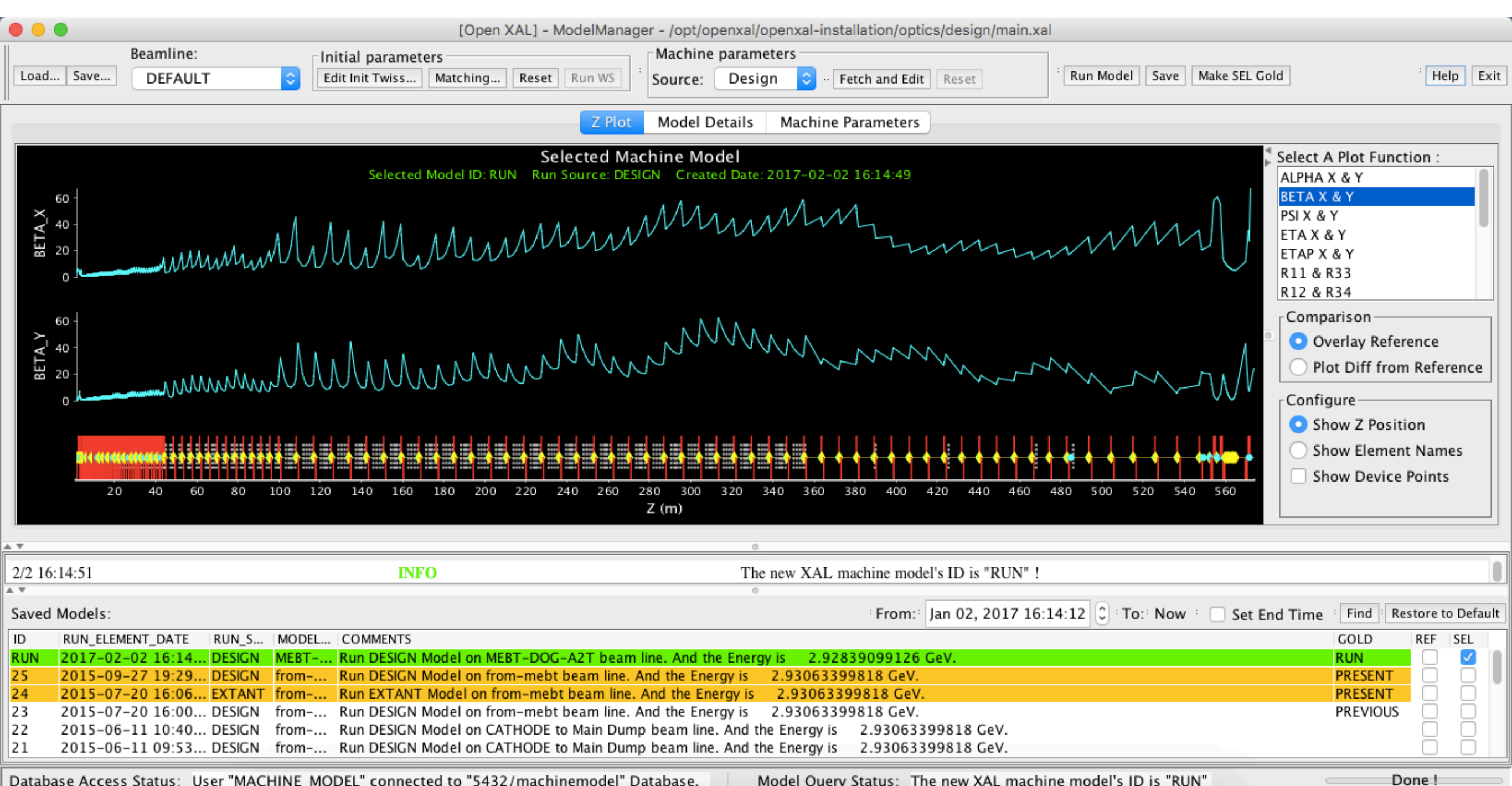

Database Access Status: User "MACHINE\_MODEL" connected to "5432/machinemodel" Database. Model Query Status: The new XAL machine model's ID is "RUN"

### Thanks